# AutoCAD – Fondamentaux

# **Description**

AutoCAD est le logiciel de conception assisté par ordinateur (CAO) le plus utilisé. Édité par Autodesk, AutoCAD est actuellement reconnu comme le standard mondial en DAO. Ce logiciel pluridisciplinaire sert à divers corps de métiers au sein de nombreux secteurs, comme l'industrie et le design, l'architecture et le bâtiment, la mécanique, la topographie, etc.

**Prix de l'inscription en Présentiel (CHF)** 3200 **Prix de l'inscription en Virtuel (CHF)** 3000 **Contenu du cours Module 1 : Généralités sur l'outil de DAO / CAO**

- Le produit et son environnement
- Rôle et utilisation des périphériques dans AutoCAD
- L'interface graphique
- Principes d'utilisation

## **Module 2 : Les groupes de commandes**

- Les différents accès aux commandes
- La ligne de commandes

## **Module 3 : Gestion de l'environnement de travail**

- Boîte de dialogue "options"
- Choisir son espace de travail

## **Module 4 : Dessin 2D**

- Choisir ses unités de mesure
- Gestion de l'écran
- Les limites du dessin
- Les systèmes de coordonnées
- La création d'objets simples 2D et leurs options
- Les outils d'aide au dessin
- La sélection des objets

# **Module 5 : Modification dessin 2D Les sélections**

- Les sélections / désélections par poignées
- Utilisation du mode objet / action

# **Module 6 : La gestion des calques**

- Création
- Changement du calque des objets

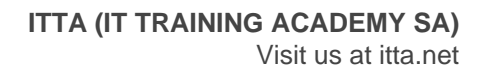

- Définition des paramètres
- Les différents états de calques

#### **Module 7 : Les propriétés**

- Visualiser et modifier les objets simples
- Editer les propriétés

#### **Module 8 : Les hachures**

- Modèles et types
- Méthodes d'hachurage et principales options
- Les principaux outils de modification des hachures

#### **Module 9 : Les commandes de renseignement**

- Localiser un point, distance, aire, liste
- Mesure rapide\*

#### **Module 10 : Les textes et annotations**

- Les styles de textes "statiques" et "annotatifs"
- Le texte ligne
- Le texte multiligne et ses principales options
- Editer les textes

#### **Module 11 : La cotation**

- Les styles de cotations "statiques" et "annotatifs"
- Les principaux outils de cotation

#### **Module 12 : Les repères multiples**

- Les styles de repères "statiques" et "annotatifs"
- Les principaux outils de mise en place des repères multiples
- Style de repères multiples

#### **Module 13 : La mise en page et l'impression**

- Le gestionnaire des mises en page
- Présentations et espace objet
- Choix des imprimantes et traceurs
- Choix des formats de papier et unités

#### **Module 14 : Les blocs**

- Le stockage des blocs
- La palette de blocs\*
- La relation entre les blocs et les calques
- La définition et la création de blocs simples
- Définir les unités du dessin et des blocs
- L'insertion des blocs à l'aide du Design Center
- Les principales fonctions du Design Center

## **Module 15 : Suppression des éléments inutilisés du dessin**

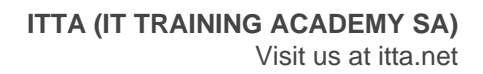

- La commande "purger"
- Sélectionner élément non purgeable\*

#### **Documentation**

Support de cours numérique inclus

#### **Profils des participants**

- Architectes
- Ingénieurs
- Constructeurs
- Dessinateurs
- Designers industriel

#### **Connaissances Préalables**

Bonne connaissance des outils informatiques usuels et de l'environnement Windows (gestion des dossiers et fichiers)

#### **Objectifs**

- Utiliser les principaux outils de dessin et de modification
- Utiliser et organiser les entités à l'aide des calques
- Utiliser les principaux outils d'annotation (Textes, Cotes et Repères)
- Réaliser une mise en page à "l'échelle" incluant les annotations

# **Niveau** Fondamental **Durée (Nombre de Jours)** 4 **Reference**

ATC-01